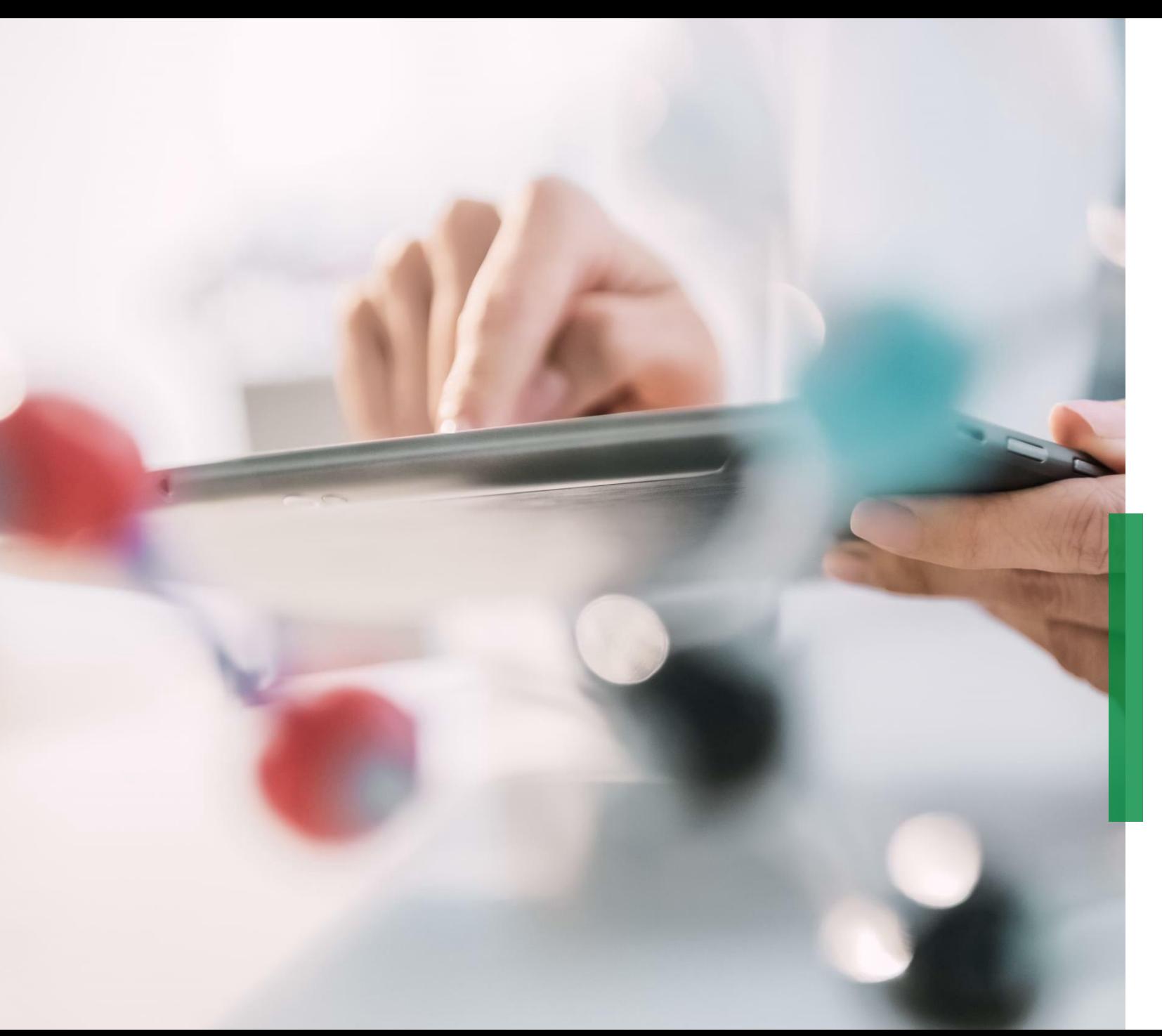

## **SCHAEFFLER**

**Coupa - Guía de referencia rápida para Proveedores | Configuración de conexión c-XML**

We pioneer motion

All rights reserved to Schaeffler AG, in particular in case of grant of an IP right.

## **Configuración de la conexión c-XML**

## **Transferencia automática de información de Pedidos a través de c-XML**

Para Empresas con alto volumen de transacción o conexión EDI existente, recomendamos compartir los requisitos técnicos para establecer conexión c-XML.

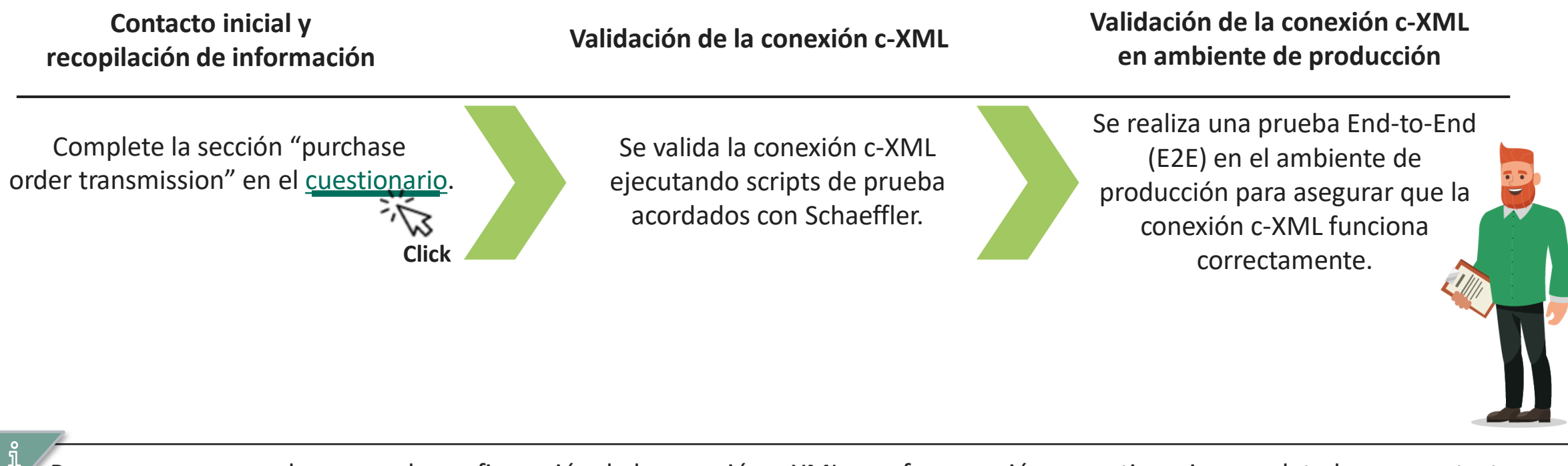

Para comenzar con el proceso de configuración de la conexión c-XML, por favor envié su cuestionario completado a su contacto de Compras de Schaeffler.

**SCHAEFFLER**